# **prometheus-async**

*Release UNRELEASED*

**unknown**

**Apr 11, 2024**

# **CONTENTS**

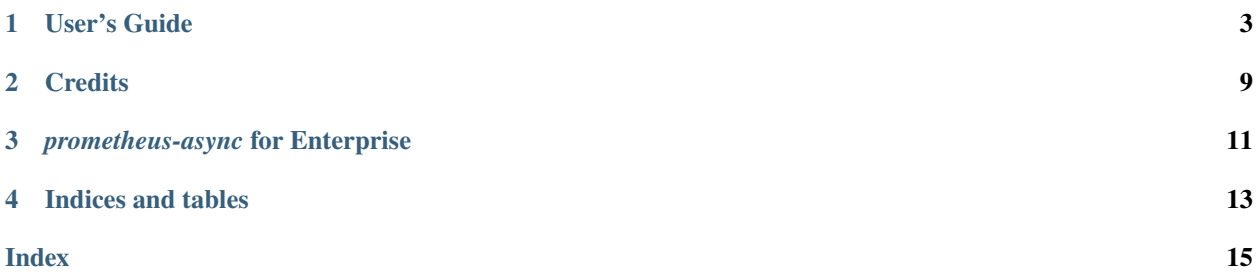

#### Release **UNRELEASED** [\(What's new?\)](https://github.com/hynek/prometheus-async/blob/main/CHANGELOG.md)

*prometheus-async* adds support for asynchronous frameworks to the official [Python client](https://github.com/prometheus/client_python) for the [Prometheus](https://prometheus.io/) metrics and monitoring system.

Currently *[asyncio](https://docs.python.org/3/library/asyncio.html)* and [Twisted](https://twisted.org) are supported.

It works by wrapping the metrics from the official client:

```
import asyncio
from aiohttp import web
from prometheus_client import Histogram
from prometheus_async.aio import time
REQ_TIME = Histogram("req_time_seconds", "time spent in requests")
@time(REQ_TIME)
async def req(request):
      await asyncio.sleep(1)
     return web.Response(body=b"hello")
```
Even for *synchronous* applications, the metrics exposure methods can be useful since they are more powerful than the one shipped with the official client. For that, helper functions have been added that run them in separate threads (*asyncio*-only).

The source code is hosted on [GitHub](https://github.com/hynek/prometheus-async) and the documentation on [Read the Docs.](https://prometheus-async.readthedocs.io/)

### **ONE**

### **USER'S GUIDE**

### <span id="page-6-1"></span><span id="page-6-0"></span>**1.1 Installation and Requirements**

If you just want to instrument an *asyncio*-based application:

\$ python -Im pip install -U pip \$ python -Im pip install prometheus-async

If you want to expose metrics using *aiohttp*:

\$ python -Im pip install -U pip \$ python -Im pip install prometheus-async[aiohttp]

If you want to instrument a Twisted application:

\$ python -Im pip install -U pip \$ python -Im pip install prometheus-async[twisted]

#### **Warning**

Please do not skip the update of *pip*, because *prometheus-async* uses modern packaging features and the installation will most likely fail otherwise.

# **1.2 asyncio Support**

The asyncio-related APIs can be found within the prometheus\_async.aio package.

### **1.2.1 Decorator Wrappers**

All of these functions take a *prometheus\_client* metrics object and can either be applied as a decorator to functions and methods, or they can be passed an [asyncio.Future](https://docs.python.org/3/library/asyncio-future.html#asyncio.Future) for a second argument.

prometheus\_async.aio.time(*metric: Observer*) → Callable[[Callable[P, R]], Callable[P, R]]

prometheus\_async.aio.time(*metric: Observer*, *future: Awaitable[T]*) → Awaitable[T]

Call metric.observe(time) with the runtime in seconds.

Works as a decorator as well as on [asyncio.Future](https://docs.python.org/3/library/asyncio-future.html#asyncio.Future)s.

#### <span id="page-7-1"></span>**Returns**

coroutine function (if decorator) or coroutine.

The most common use case is using it as a decorator:

```
import asyncio
```

```
from aiohttp import web
from prometheus_client import Histogram
from prometheus_async.aio import time
REQ_TIME = Histogram("req_time_seconds", "time spent in requests")
@time(REQ_TIME)
async def req(request):
   await asyncio.sleep(1)
   return web.Response(body=b"hello")
```
prometheus\_async.aio.count\_exceptions(*metric: Incrementer*, *\**, *exc: [type](https://docs.python.org/3/library/functions.html#type)[\[BaseException\]](https://docs.python.org/3/library/exceptions.html#BaseException) =*  $BaseException$ )  $\rightarrow$  Callable[[Callable[P, R]], Callable[P, R]]

prometheus\_async.aio.count\_exceptions(*metric: Incrementer*, *future: Awaitable[T]*, *\**, *exc:*  $type[BaseException] = BaseException) \rightarrow \text{Awaitable}[T]$  $type[BaseException] = BaseException) \rightarrow \text{Awaitable}[T]$  $type[BaseException] = BaseException) \rightarrow \text{Awaitable}[T]$ 

Call metric.inc() whenever *exc* is caught.

Works as a decorator as well as on [asyncio.Future](https://docs.python.org/3/library/asyncio-future.html#asyncio.Future)s.

#### **Returns**

coroutine function (if decorator) or coroutine.

```
prometheus_async.aio.track_inprogress(metric: Gauge) → Callable[[Callable[P, R]], Callable[P, R]]
prometheus_async.aio.track_inprogress(metric: Gauge, future: Awaitable[T]) → Awaitable[T]
```
Call metrics.inc() on entry and metric.dec() on exit.

Works as a decorator, as well on [asyncio.Future](https://docs.python.org/3/library/asyncio-future.html#asyncio.Future)s.

#### **Returns**

coroutine function (if decorator) or coroutine.

#### **1.2.2 Metric Exposure**

*prometheus-async* offers methods to expose your metrics using *[aiohttp](https://aiohttp.readthedocs.io/)* under prometheus\_async.aio.web:

<span id="page-7-0"></span>async prometheus\_async.aio.web.start\_http\_server(*\**, *addr=''*, *port=0*, *ssl\_ctx=None*, *service\_discovery=None*)

Start an HTTP(S) server on *addr*:*port*.

If *ssl\_ctx* is set, use TLS.

**Parameters**

- addr  $(str)$  $(str)$  $(str)$  Interface to listen on. Leaving empty will listen on all interfaces.
- port  $(int)$  $(int)$  $(int)$  Port to listen on.
- ssl\_ctx (ssl. SSLContext) TLS settings
- service\_discovery (ServiceDiscovery | None) see *[Service Discovery](#page-9-0)*

#### <span id="page-8-2"></span>**Return type**

*[MetricsHTTPServer](#page-8-0)*

Deprecated since version 18.2.0: The *loop* argument is a no-op now and will be removed in one year by the earliest.

Changed in version 21.1.0: The *loop* argument has been removed.

<span id="page-8-1"></span>prometheus\_async.aio.web.start\_http\_server\_in\_thread(*\**, *port=0*, *addr=''*, *ssl\_ctx=None*, *service\_discovery=None*)

Start an asyncio HTTP(S) server in a new thread with an own event loop.

Ideal to expose your metrics in non-asyncio Python 3 applications.

For arguments see [start\\_http\\_server\(\)](#page-7-0).

#### **Return type**

*[ThreadedMetricsHTTPServer](#page-9-1)*

**Important:** Please note that if you want to use [uWSGI](https://uwsgi-docs.readthedocs.io/) together with start\_http\_server\_in\_thread(), you have to tell uWSGI to enable threads using its [configuration option](https://uwsgi-docs.readthedocs.io/en/latest/Options.html#enable-threads) or by passing it --enable-threads.

Currently the recommended mode to run uWSGI with --master [is broken](https://github.com/unbit/uwsgi/issues/1609) if you want to clean up using [atexit](https://docs.python.org/3/library/atexit.html#module-atexit) handlers.

Therefore the usage of prometheus\_sync.aio.web together with uWSGI is **strongly discouraged**.

As of 2023, the uWSGI project declared to only do emergency maintenance, therefore it's a good idea to migrate away from it anyway.

#### async prometheus\_async.aio.web.server\_stats(*request*)

Return a web response with the plain text version of the metrics.

#### **Return type** [aiohttp.web.Response](https://docs.aiohttp.org/en/stable/web_reference.html#aiohttp.web.Response)

Useful if you want to install your metrics within your own application:

```
from aiohttp import web
from prometheus_async import aio
```

```
app = webApplication()app.router.add_get("/metrics", aio.web.server_stats)
# your other routes go here.
```
<span id="page-8-0"></span>class prometheus\_async.aio.web.MetricsHTTPServer(*socket*, *runner*, *app*, *https*)

A stoppable metrics HTTP server.

Returned by [start\\_http\\_server\(\)](#page-7-0). Do *not* instantiate it yourself.

#### **Variables**

- **socket** Socket the server is listening on. namedtuple of either ([ipaddress.](https://docs.python.org/3/library/ipaddress.html#ipaddress.IPv4Address) [IPv4Address](https://docs.python.org/3/library/ipaddress.html#ipaddress.IPv4Address), port) or ([ipaddress.IPv6Address](https://docs.python.org/3/library/ipaddress.html#ipaddress.IPv6Address), port).
- https ([bool](https://docs.python.org/3/library/functions.html#bool)) Whether the server uses SSL/TLS.
- $url$  ([str](https://docs.python.org/3/library/stdtypes.html#str)) A valid URL to the metrics endpoint.
- is\_registered ([bool](https://docs.python.org/3/library/functions.html#bool)) Is the web endpoint registered with a service discovery system?

#### <span id="page-9-2"></span>async close()

Stop the server and clean up.

<span id="page-9-1"></span>class prometheus\_async.aio.web.ThreadedMetricsHTTPServer(*http\_server*, *thread*, *loop*) A stoppable metrics HTTP server that runs in a separate thread.

Returned by [start\\_http\\_server\\_in\\_thread\(\)](#page-8-1). Do *not* instantiate it yourself.

**Variables**

- socket Socket the server is listening on. namedtuple of Socket(addr, port).
- https ([bool](https://docs.python.org/3/library/functions.html#bool)) Whether the server uses SSL/TLS.
- url  $(str)$  $(str)$  $(str)$  A valid URL to the metrics endpoint.
- is\_registered ([bool](https://docs.python.org/3/library/functions.html#bool)) Is the web endpoint registered with a service discovery system?

#### close()

Stop the server, close the event loop, and join the thread.

#### <span id="page-9-0"></span>**1.2.3 Service Discovery**

Web exposure is much more useful if it comes with an easy way to integrate it with service discovery.

Currently *prometheus-async* only ships integration with a local Consul agent using *aiohttp*. We do **not** plan add more.

```
class prometheus_async.aio.sd.ConsulAgent(*, name='app-metrics', service_id=None, tags=(),
                                                token=None, deregister=True)
```
Service discovery via a local Consul agent.

Pass as service\_discovery into [prometheus\\_async.aio.web.start\\_http\\_server\(\)](#page-7-0)/ [prometheus\\_async.aio.web.start\\_http\\_server\\_in\\_thread\(\)](#page-8-1).

#### **Parameters**

- name  $(str)$  $(str)$  $(str)$  Application name that is used for the name and the service ID if not set.
- service\_id ([str](https://docs.python.org/3/library/stdtypes.html#str)) Consul Service ID. If not set, *name* is used.
- tags  $(tuple)$  $(tuple)$  $(tuple)$  Tags to use in Consul registration.
- token  $(str)$  $(str)$  $(str)$  A consul access token.
- deregister ([bool](https://docs.python.org/3/library/functions.html#bool)) Whether to deregister when the HTTP server is closed.

#### **Custom Service Discovery**

Adding own service discovery methods is simple: All you need is to provide an instance with a coroutine register(self, metrics\_server, loop) that registers the passed metrics\_server with the service of your choicer and returns another coroutine that is called for de-registration when the metrics server is shut down.

Have a look at [our implementations](https://github.com/hynek/prometheus-async/blob/main/src/prometheus_async/aio/sd.py) if you need inspiration or check out the ServiceDiscovery typing. Protocol in the types [module](https://github.com/hynek/prometheus-async/blob/main/src/prometheus_async/types.py)

## <span id="page-10-0"></span>**1.3 Twisted Support**

The Twisted-related APIs can be found within the prometheus\_async.tx package.

### **1.3.1 Decorator Wrappers**

prometheus\_async.tx.time(*metric: Observer*) → Callable[[Callable[P, D]], Callable[P, D]]

prometheus\_async.tx.time(*metric: Observer*, *deferred: D*) → D

Call metric.observe(time) with runtime in seconds.

Can be used as a decorator as well as on Deferreds.

Works with both sync and async results.

#### **Returns**

function or Deferred.

The fact it's accepting Deferreds is useful in conjunction with [twisted.web](https://twistedmatrix.com/documents/current/web/howto/web-in-60/index.html) views that don't allow to return a Deferred:

```
from prometheus_client import Histogram
from prometheus_async.tx import time
from twisted.internet.task import deferLater
from twisted.web.resource import Resource
from twisted.web.server import NOT_DONE_YET
from twisted.internet import reactor
REQ_TIME = Histogram("req_time_seconds", "time spent in requests")
class DelayedResource(Resource):
   def _delayedRender(self, request):
     request.write("<html><body>Sorry to keep you waiting.</body></html>")
     request.finish()
   def render_GET(self, request):
      d = deferLater(reactor, 5, lambda: request)time(REQ_TIME, d.addCallback(self._delayedRender))
     return NOT_DONE_YET
```
prometheus\_async.tx.count\_exceptions(*metric: Incrementer*, *\**, *exc: type[BaseException] = <class*  $BaseException'$   $\rightarrow$  Callable [P, C]

prometheus\_async.tx.count\_exceptions(*metric: Incrementer*, *deferred: D*, *\**, *exc: type[BaseException] = <class 'BaseException'>*) → D

Call metric.inc() whenever *exc* is caught.

Can be used as a decorator or on a Deferred.

#### **Returns**

function (if decorator) or Deferred.

prometheus\_async.tx.track\_inprogress(*metric: Gauge*) → Callable[P, C]

prometheus\_async.tx.track\_inprogress(*metric: Gauge*, *deferred: D*) → D

Call metrics.inc() on entry and metric.dec() on exit.

Can be used as a decorator or on a Deferred.

#### **Returns**

function (if decorator) or Deferred.

### **1.3.2 Metric Exposure**

*[prometheus\\_client](https://github.com/prometheus/client_python#twisted)*, the underlying Prometheus client library, exposes a twisted.web.resource.Resource – namely [prometheus\\_client.twisted.MetricsResource](https://github.com/prometheus/client_python/blob/master/prometheus_client/twisted/_exposition.py) – that makes it extremely easy to expose your metrics.

```
from prometheus_client.twisted import MetricsResource
from twisted.web.server import Site
from twisted.web.resource import Resource
from twisted.internet import reactor
root = Resource()root.putChild(b"metrics", MetricsResource())
factory = Site(root)reactor.listenTCP(8000, factory)
reactor.run()
```
As a slightly more in-depth example, the following exposes the application's metrics under /metrics and sets up a [prometheus\\_client.Counter](https://github.com/prometheus/client_python#counter) for inbound HTTP requests. It also uses [Klein](https://github.com/twisted/klein) to set up the routes instead of relying directly on [twisted.web](https://twistedmatrix.com/documents/current/web/howto/web-in-60/index.html) for routing.

```
from prometheus_client.twisted import MetricsResource
from twisted.web.server import Site
from twisted.internet import reactor
from klein import Klein
from prometheus_client import Counter
INBOUND_REQUESTS = Counter(
   "inbound_requests_total",
   "Counter (int) of inbound http requests",
   ["endpoint", "method"]
)
app = Klein()@app.route("/metrics")
def metrics(request):
   INBOUND_REQUESTS.labels("/metrics", "GET").inc()
   return MetricsResource()
factory = Site(ap) resource())
reactor.listenTCP(8000, factory)
reactor.run()
```
**TWO**

# **CREDITS**

<span id="page-12-0"></span>*prometheus-async* is written and maintained by [Hynek Schlawack.](https://hynek.me/)

The development is kindly supported by my employer [Variomedia AG,](https://www.variomedia.de/) *prometheus-async*'s [Tidelift subscribers,](https://tidelift.com/?utm_source=lifter&utm_medium=referral&utm_campaign=hynek) and all my amazing [GitHub Sponsors.](https://github.com/sponsors/hynek)

### **THREE**

# *PROMETHEUS-ASYNC* **FOR ENTERPRISE**

<span id="page-14-0"></span>Available as part of the Tidelift Subscription.

The maintainers of *prometheus-async* and thousands of other packages are working with Tidelift to deliver commercial support and maintenance for the open source packages you use to build your applications. Save time, reduce risk, and improve code health, while paying the maintainers of the exact packages you use. [Learn more.](https://tidelift.com/?utm_source=lifter&utm_medium=referral&utm_campaign=hynek)

# **FOUR**

# **INDICES AND TABLES**

<span id="page-16-0"></span>• genindex

• search

### **INDEX**

# <span id="page-18-0"></span>C

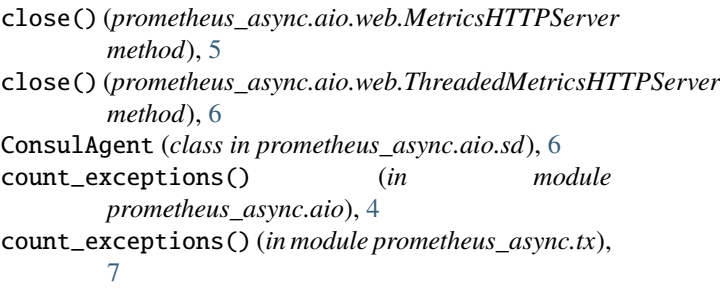

# M

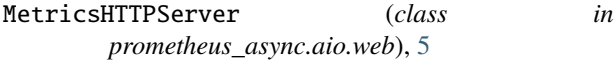

# S

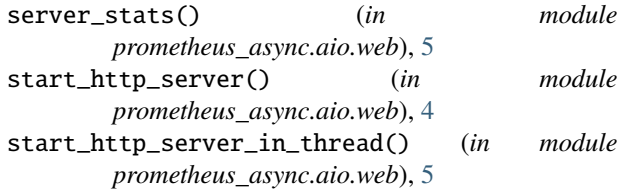

# T

```
ThreadedMetricsHTTPServer (class in
       prometheus_async.aio.web), 6
time() (in module prometheus_async.aio), 3
time() (in module prometheus_async.tx), 7
track_inprogress() (in module
       prometheus_async.aio), 4
track_inprogress() (in module prometheus_async.tx),
       7
```